**Centro de Especialización Profesional y Extensión Universitaria**

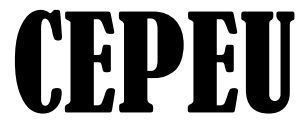

**Centro de Enseñanza de Computación e Informática Con más de 25 años al servicio del País Local 1: Estados Unidos 824 C/. Fulgencio R, Moreno Tel-Fax: 202-146; Tel-Fax: 202-211 Cel. (0982) 931-492**

Web: [www.cepeu.edu.py](http://www.cepeu.edu.py/) Email: cepeu@cepeu.edu.py

**Windows 8** 

**También habilitamos este** 

Microsoft

## OPERADOR AVANZADO DE COMPUTADORAS

## "MICROSOFT OFFICE 2013"

**DURACIÓN 6 MESES: 144 Horas Reloj**

**Inscripción: 50.000 Gs. Mensualidad: 150.000 Gs. Curso al Contado: 880.000 Gs.**

**Los Módulos que se incluyen en este curso son:**

**curso por internet 1.-MICROSOFT WINDOWS 10** *(modernísimo Sistema Operativo con Mucha Herramientas y aplicaciones prácticas para la Oficina Moderna y para Internet y el Correo Electrónico).*  **2.-MICROSOFT OFFICE WORD 2013** *(Poderoso Programa de Procesamiento de Textos, Tablas,* 

*Imágenes Prediseñadas, Correspondencias y Gráficos Estadísticos).*  **3.-MICROSOFT OFFICE EXCEL 2013** *(Poderoso Programa de Planilla Electrónica Aplicada a los quehaceres de la empresa moderna).* 

**4.-MICROSOFT OFFICE ACCESS 2013** *(Poderoso Programa de Base de Datos Usado por miles de empresas de servicio: excelente programa para realizar controles de Stock de Mercaderías, Alumnos de Una escuela, Clientes de bancos, y muchas otras aplicaciones).* 

**5.-MICROSOFT OFFICE POWER POINT 2013** *(Programas de Presentación en Diapositivas muy aplicadas en las Empresas).*

**6.-MICROSOFT OFFICE PUBLISHER 2013** *(Programas para diseño gráfico y diseño web muy aplicadas en la publicidad y en las labores de la empresa).*

**7.-NAVEGACION CON INTERNET EXPLORER Y EL CORREO ELECTRÓNICO CON MICROSOFT OFFICE OUTLOOK 2013** (*Navegamos por el Mundo a través de las Páginas Web conociendo lugares sorprendentes de la RED y comunicándonos con el mundo entero a través del Correo Electrónico También Aprendemos a Enviar y Recibir Archivos a través de la poderosa Ftp de la RED Internet, Aprendemos a escanear fotografías y enviarlas por correo electrónico)*

## HORARIOS GENERALES HORARIOS GENERALES

**1.-HORARIOS DE 3 VECES POR SEMANA (2 Horas x CLASE) Lunes, miércoles y viernes: Mañana: 08:00 -10:00 y 10:00 - 12:00Hs. Tarde: 14:00- 16:00 y 16:00 -18:00Hs. Noche; 18:00 20:00Hs** 

**2.-HORARIOS DE 2 VECES POR SEMANA (3 Horas x CLASE) Martes y Jueves: Mañana: 08:00-11:00Hs. Tarde: 14:00-17:00Hs. Noche: 17:00-20:00Hs.**

**3.- HORARIOS ESPECIALES DE LOS SABADOS (4 HORAS x CLASE) MAÑANA 08:00 a 12:00 Hs. TARDE 14:00 a 18:00 Hs.**

**Nota Importante: Los cursos de solo sábados se extienden 1 mes más sin costo para los alumnos de este horario.**

**Costos de Manuales Impresos Opcional Microsoft Word: 45.000 Microsoft Excel: 45.000 Microsoft Access: 45.000 Microsoft Power Point: 45.000**

**Requisitos para la inscripción:** 1.- 2 (Dos) Foto carnet. 2.- 1 (Una Fotocopia de Cédula) 3.- Matrícula y 1ra.Mensualidad